## **Practice Material for Periodic Test-I**

## **ST. THOMAS SCHOOL COMPUTER WORKSHEET (2019-20) Class IV**

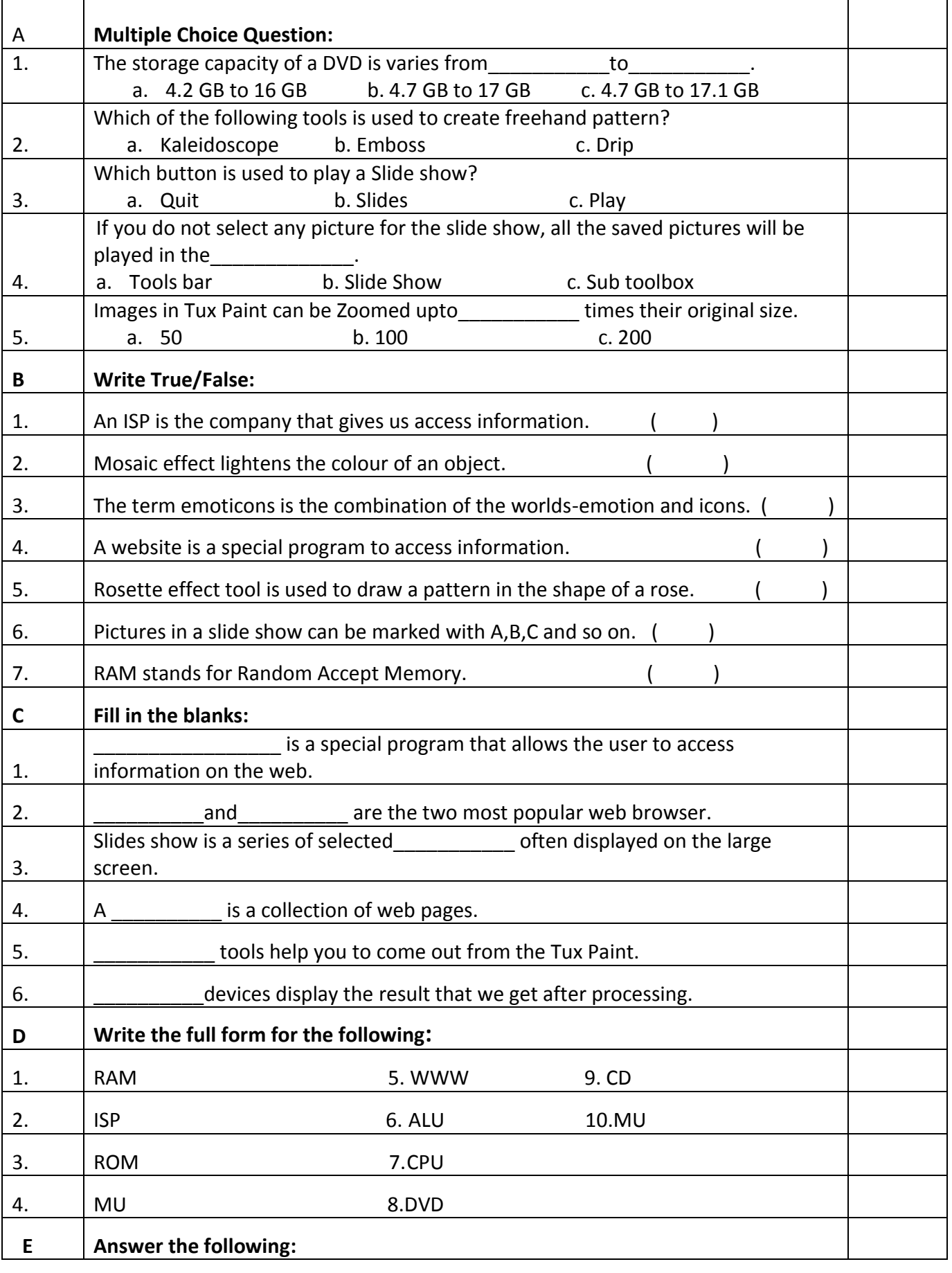

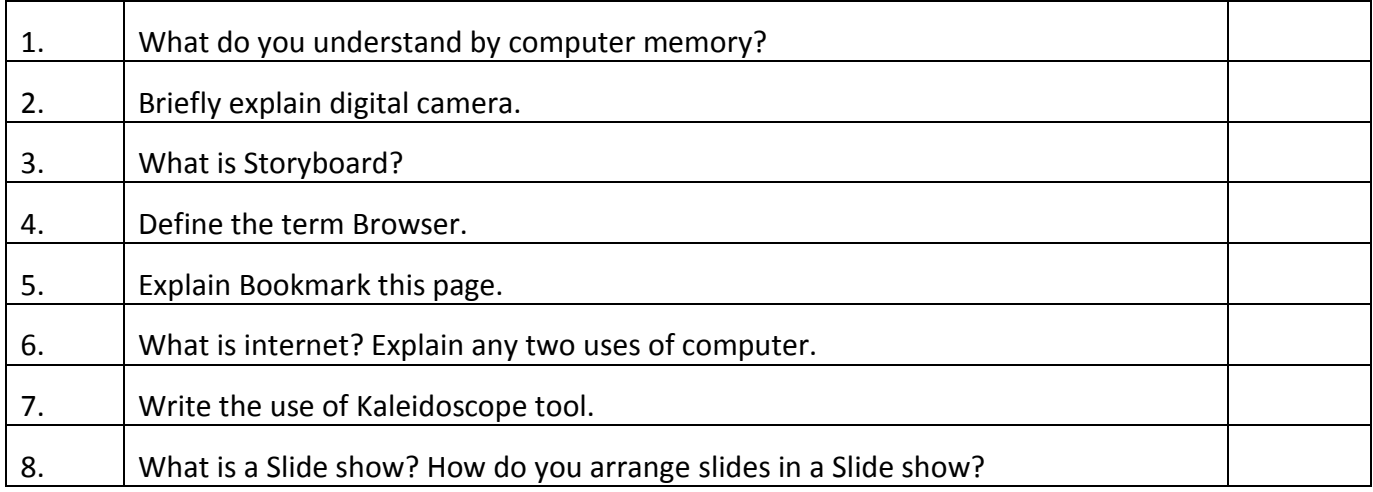